Министерство общего и профессионального образования Свердловской области государственное автономное профессиональное образовательное учреждение Свердловской области **«Ирбитский мотоциклетный техникум» (ГАПОУ СО «ИМТ»)**

## **МЕТОДИЧЕСКИЕ РЕКОМЕНДАЦИИ по выполнению практических работ** по дисциплине **ОП. 05 МЕТРОЛОГИЯ, СТАНДАРТИЗАЦИЯ И СЕРТИФИКАЦИЯ ПО СПЕЦИАЛЬНОСТИ 23.02.03 ТЕХНИЧЕСКОЕ ОБСЛУЖИВАНИЕ И РЕМОНТ АВТОМОБИЛЬНОГО ТРАНСПОРТА**

## **РАССМОТРЕНО**

На заседании цикловой комиссии специальности 23.02.03 Техническое обслуживание и ремонт автомобильного транспорта Руководитель ОП\_\_\_\_\_\_\_\_\_\_\_\_\_\_\_Сидорова Н.В. Протокол № \_\_\_\_ от « $\_\_\_$   $\_\_\_\_\_\_$  20\_ г.

Составитель: \_\_\_\_\_\_\_\_\_\_\_\_\_\_ ( Яковлев А.Г.), преподаватель ГАПОУ СО «ИМТ»

Методические рекомендации по выполнению практических работ студентов составлены в соответствии с рабочей программой дисциплины, разработанной на основе Федерального государственного образовательного стандарта среднего профессионального образования по специальности 23.02.03 Техническое обслуживание и ремонт автомобильного транспорта, утвержденного приказом Министерства образования и науки Российской Федерации от 22 апреля 2014 г. № 383.

# Содержание

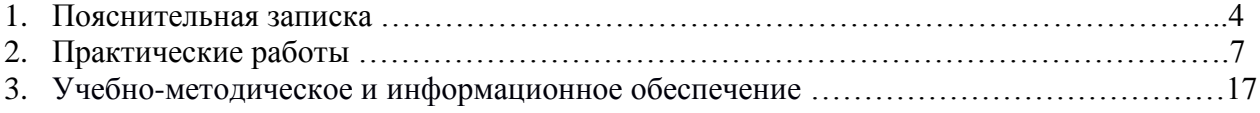

## **1. ПОЯСНИТЕЛЬНАЯ ЗАПИСКА**

 Данные методические указания предназначены для закрепления теоретических знаний и приобретения необходимых практических навыков и умений по программе подготовки специалистов среднего звена дисциплины Метрология, стандартизация и сертификация для специальности 23.02.03 Техническое обслуживание и ремонт автомобильного транспорта.

 В системе работы по восприятию и усвоению нового материала обучающимися широкое применение находит метод практических работ.

 Практическая работа - это такой метод обучения, при котором студенты под руководством преподавателя и по заранее намеченному плану выполняют определенные практические задания и в процессе их воспринимают и осмысливают новый учебный материал.

Проведение практических работ с целью осмысления нового учебного материала включает в себя следующие методические приемы:

1) постановку темы занятий и определение задач практической работы;

2) определение порядка практической работы или отдельных ее этапов;

3) непосредственное выполнение практической работы обучающимися и контроль преподавателя за ходом занятий и соблюдением техники безопасности;

4) подведение итогов практической работы и формулирование основных выводов.

Изложенное показывает, что практические работы как метод обучения во многом носят исследовательский характер, и в этом смысле высоко оцениваются в дидактике. Они пробуждают у студентов глубокий интерес к окружающей природе, стремление осмыслить, изучить окружающие явления, применять добытые знания к решению и практических, и теоретических проблем. Метод этот воспитывает добросовестность в выводах, трезвость мысли. Практические работы способствуют ознакомлению студентов с научными основами современного производства, выработке навыков обращения со справочной литературой, создавая предпосылки для технического обучения.

Одной из целей технического образования является развитие у студентов преобразующего мышления и творческих способностей, реализовать которые можно, используя метод проектов, где студенты включаются в творческую деятельность.

Практические занятия служат своеобразной формой осуществления связи теории с практикой. Структура практических занятий в основном одинакова — вступление преподавателя, вопросы студентов по материалу, который требует дополнительных разъяснений, собственно практическая часть, заключительное слово преподавателя. Разнообразие возникает в основной, собственно практической части, включающей рефераты, доклады, дискуссии, тренировочные упражнения, решение задач, наблюдения, эксперименты и т. д. Опыт показывает, что нельзя на практических занятиях ограничиваться выработкой только практических навыков, техникой решения задач, построения графиков и т. п. Студенты должны всегда видеть ведущую идею курса и связь ее с практикой. Цель занятий должна быть понятна не только преподавателю, но и студентам. Это придает учебной работе жизненный характер, утверждает необходимость овладения опытом профессиональной деятельности, связывает их с практикой жизни.

Студенты, как правило, отдают себе отчет в том, в какой мере им необходимы данные практические занятий для предстоящей профессиональной деятельности. Если студенты поймут, что все учебные возможности занятий исчерпаны, интерес к ним будет утрачен. Учитывая этот психологический момент, очень важно организовать занятия так, чтобы студенты постоянно ощущали рост сложности выполняемых заданий, что ведет к переживанию собственного успеха в учении и положительно мотивирует студента. Если же студенты замечают «топтание на месте», уровень мотивации может заметно снизиться.

Преподаватель проводит занятия так, чтобы все студенты были заняты напряженной творческой работой, поисками правильных и точных решений. Каждый студент должен получить возможность «раскрыться», проявить способности, поэтому при разработке плана занятий и индивидуальных заданий преподаватель должен учитывать подготовку и интересы каждого студента. Преподаватель при этом будет выступать в роли консультанта, наблюдающего за работой каждого студента и способного вовремя оказывать педагогически оправданную помощь, не подавляя самостоятельности и инициативы студента. При такой организации проведения занятий в аудитории не возникает мысли о том, что возможности занятий исчерпаны.

Самым распространенным среди практических методов является упражнение. Они бывают:

интеллектуальными;

общенаучными;

профессиональными;

производственными.

По степени самостоятельности упражнения бывают:

- воспроизводящими - учащиеся лишь воспроизводят объясненный преподавателем теоретический материал и практические действия;

- тренировочными - закрепление и углубление знаний путем применения их в новых условиях и формирование всех видов умений;

- творческими - требующими самостоятельных формулировок и выводов решения и рассмотрения вопросов.

Задачами выполнения практической работы студента являются:

- систематизация и закрепление полученных теоретических знаний;
- углубление и расширение теоретических знаний;
- формирование умений использовать нормативную, правовую, справочную документацию и специальную литературу;
- развитие познавательных способностей и активности студентов: творческой инициативы, самостоятельности, ответственности и организованности;
- формирование самостоятельности мышления, способностей к саморазвитию, самосовершенствованию и самореализации;

развитие исследовательских умений;

В ходе выполнения практических работ по Метрологии, стандартизации и у студентов формируются следующие общие и профессиональные компетенции:

 ОК 1. Понимать сущность и социальную значимость своей будущей профессии, проявлять к ней устойчивый интерес.

 ОК 2. Организовывать собственную деятельность, выбирать типовые методы и способы выполнения профессиональных задач, оценивать их эффективность и качество.

 ОК 3. Принимать решения в стандартных и нестандартных ситуациях и нести за них ответственность.

 ОК 4. Осуществлять поиск и использование информации, необходимой для эффективного выполнения профессиональных задач, профессионального и личностного развития.

 ОК 5. Использовать информационно-коммуникационные технологии в профессиональной деятельности.

 ОК 6. Работать в коллективе и команде, эффективно общаться с коллегами, руководством, потребителями.

 ОК 7. Брать на себя ответственность за работу членов команды (подчиненных), результат выполнения заданий.

 ОК 8. Самостоятельно определять задачи профессионального и личностного развития, заниматься самообразованием, осознанно планировать повышение квалификации.

 ОК 9. Ориентироваться в условиях частой смены технологий в профессиональной деятельности.

 Профессиональных (ПК), т. е. техник по специальности 23.02.03 Техническое обслуживание и ремонт автомобильного транспорта должен обладать профессиональными компетенциями, соответствующими основным видам деятельности (ВД):

ВД 1. Техническое обслуживание и ремонт автотранспорта:

 ПК 1.1. Организовывать и проводить работы по техническому обслуживанию и ремонту автотранспорта.

 ПК 1.2. Осуществлять технический контроль при хранении, эксплуатации, техническом обслуживании и ремонте автотранспортных средств.

ПК 1.3. Разрабатывать технологические процессы ремонта узлов и деталей.

ВД 2. Организация деятельности коллектива исполнителей:

ПК 2.2. Контролировать и оценивать качество работы исполнителей работ.

 ПК 2.3. Организовывать безопасное ведение работ при техническом обслуживании и ремонте автотранспорта.

## **Правила выполнения практических работ.**

- 1. Студент должен придти на практическое занятие подготовленным к выполнению практической работы.
- 2. Каждый студент после проведения работы должен представить отчет о проделанной работе с анализом полученных результатов и выводом по работе.
- 3. Отчет о проделанной работе следует выполнять на листах формата А4 с одной стороны листа. Содержание отчета указано в описании практической работы.
- 4. Таблицы и рисунки следует выполнять с помощью чертежных инструментов ( линейки, циркуля, и.т.д.) карандашом с соблюдением ЕСКД.
- 5. В заголовках граф таблиц обязательно приводить буквенные обозначения в соответствии с ЕСКД.
- 6. Расчет следует проводить с точностью до двух значащих цифр.
- 7. Исправления проводить на обратной стороне листа. При мелких исправлениях неправильное слово ( буква, число и т.п.) аккуратно зачеркивается и над ним пишут правильное пропущенное слово ( букву, число и т.п.).
- 8. Вспомогательные расчеты можно выполнять на отдельных листах, а при необходимости на листах отчета.
- 9. Если студент не выполнит практическую работу или часть работы, то он выполнит ее во внеурочное время, согласованное с преподавателем.
- 10. Оценку по практической работе студент получает с учетом срока выполнения работы, если;
- расчеты выполнены правильно и в полном объеме;
- сделан анализ проделанной работы и вывод по результатам работы;
- студент может пояснить выполнение любого этапа работы;
- отчет выполнен в соответствии с требованиями к выполнению работы.

 Зачет по практическим работам студент получает при условии выполнения всех предусмотренных программой работ после сдачи отчётов по работам при удовлетворительных оценках за ответы на контрольные вопросы во время практических работ или при получении зачёта.

## 2. ПРАКТИЧЕСКИЕ РАБОТЫ

#### Практическая работа №1

Тема: Оценка случайных погрешностей при прямых измерениях Цель: Научиться производить оценку случайных погрешностей при многократных измерения

#### Пояснения к работе.

#### Краткие теоретические сведения

В основе теории случайных погрешностей лежит теория вероятностей и методы математической статистики. Из этого следует, что точный расчет погрешностей невозможен. Их можно только оценить с некоторой определенной вероятностью. Оценку случайной погрешности и определение интервала, внутри которого с заданной вероятностью лежит истинное значение физической величины, проводят по результатам ее многократных измерений.

Предположим, что при измерениях возникают только случайные погрешности, а систематические погрешности настолько малы, что ими можно пренебречь.

Пусть, измеряя несколько раз величину Х, мы получаем серию значений х1, х2, ..., Х<sub>в</sub>. Каждое из измеренных значений содержит случайную погрешность

$$
\Delta_{xi} = x_i - x, i = 1, 2, ..., n.
$$
 (1).

Поскольку истинное значение Х неизвестно, то остаются неизвестными по величине и знаку случайные погрешности, возникающие при каждом измерении.

Теория показывает, что наиболее близким к истинному значению измеряемой величины является среднее арифметическое ряда отдельных измерений

$$
\bar{x} = \frac{x_1 + x_2 + \dots + x_n}{n} = \frac{1}{n} \sum_{i=1}^n x_i
$$
 (2).

где n - число повторных измерений.

Среднее арифметическое значение  $\bar{x}$  будет содержать существенно меньшую погрешность. В теории погрешностей доказывается, что при увеличении числа *п* среднее арифметическое стремится к истинному значению измеряемой величины. Следовательно, случайная погрешность среднего арифметического  $\Delta \bar{x}_0$  стремится к нулю. В теории также доказывается, что абсолютная погрешность измерений с некоторой вероятностью не превышает  $\Delta x_0$ . Поэтому случайная погрешность среднего арифметического  $\Delta x_0$  может быть использована в качестве оценочного значения абсолютной погрешности. Окончательный результат измерений записывается как  $x = \overline{x} \pm \Delta x_0$ , (3)

с доверительной вероятностью α. Относительная погрешность результата равна

$$
\delta = \frac{\Delta x_0}{\bar{x}}, (4)
$$

Величина x  $\pm$  Δx<sub>0</sub> определяет интервал, внутри которого с доверительной вероятностью α лежит истинное значение измеряемой величины. Этот интервал называют доверительным.

Доверительная вероятность а показывает, с какой вероятностью истинное значение измеряемой величины Х находится внутри доверительного интервала.

Рассмотрим закономерности, которым подчиняются случайные погрешности  $\Delta x_i$ . Прежде всего случайные погрешности возникают в результате одновременного воздействия большого числа независимых факторов. Основные их свойства:

- при повторных измерениях одной и той же физической величины случайные погрешности представляют собой последовательность случайных чисел обоих знаков;

- одинаковые по значению, но разные по знаку погрешности встречаются одинаково часто;

- чаще встречаются меньшие по значению погрешности.

#### Оценка погрешностей многократных измерений

Английский математик Госсет, публиковавший свои работы под псевдонимом Стьюдент, предложил методику обработки результатов многократных измерений одной и той же величины. Эта методика в настоящее время стала общепризнанной. Её применяют при числе измерений  $n \leq 30$ . Она основана на введении дискретной функции распределения для случайной величины, подчиняющейся нормальному закону распределения в предположении, что систематические погрешности отсутствуют.

Согласно методике Стьюдента, для *п* измерений одной и той же величины вычисляют среднее арифметическое значение по формуле (2):

$$
\bar{x} = \frac{1}{n} \sum_{i=1}^{n} x_i, (5)
$$

где x<sub>i</sub> - измеренное значение искомой физической величины; n - число измерений.

Случайное отклонение определяют как разность между измеренным значением х; и средним арифметическим:

$$
\varepsilon_i = x_i - \overline{x}
$$
, (6)

Случайное отклонение  $\varepsilon$ , и случайная погрешность  $\Delta x$ i [см. Формулу (1)] подчиняются одним и тем же законам распределения.

Случайную погрешность среднего арифметического (оценочное значение абсолютной погрешности) вычисляют по формуле

$$
\Delta x_0 = tS, (7)
$$

где t - коэффициент Стьюдента, зависящий от числа измерений *n* и доверительной вероятности а  $(\text{табл.1}), a$ 

$$
S = \sqrt{\frac{1}{n(n-1)} \sum_{i=1}^{n} \varepsilon_i^2}, (8)
$$

есть среднее квадратичное отклонение.

Понятия доверительной вероятности и доверительного интервала тесно связаны между собой. Длина доверительного интервала равна  $2\Delta x_0 = 2tS$ . Коэффициент Стьюдента t зависит от доверительной вероятности а. Чем ближе а к единице, тем больше t при одном и том же числе измерений n (табл.1). Например, при n = 3 для доверительной вероятности  $\alpha$  = 0,9 получим t = 2,9. Соответствующая этой вероятности длина доверительного интервала равна  $2\Delta x_0 = 5.8$ S. Таким образом, в данном примере истинное значение измеряемой величины Х с вероятностью 0,9 находится внутри полученного доверительного интервала.

Границы доверительного интервала позволяют определить наименьшее и наибольшее значения измеряемой величины, допустимые в обрабатываемой серии измерений. Если в серии измерений есть значения, не попадающие в доверительный интервал, то их называют промахами.

#### Пример обработки результатов многократных измерений

Рассмотрим измерение диаметра d цилиндра. Пусть при измерениях получено пять значений d. Результаты обработки сведём в табл.2, которой студентам рекомендуется пользоваться при выполнении практических работ.

#### Порядок расчета

1. Найти среднее арифметическое d по формуле (5).

2. Найти случайные отклонения  $\varepsilon_i = d_i - \overline{d}$ .

3. Вычислить квадраты случайных отклонений  $\varepsilon_i^2$ .

4. Вычислить значение S по соотношению (8).

5. При n = 5 задать доверительную вероятность  $\alpha = 0.95$  и по табл. 1 выбрать значение коэффициента Стьюдента  $t = 2.8$ .

6. Найти случайную погрешность среднего арифметического (оценочное значение абсолютной погрешности) по формуле (7):

$$
\Delta d_0 = tS
$$

7. Записать окончательный результат измерения [формулы (3) и (4)].

8. Выявить промахи.

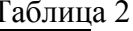

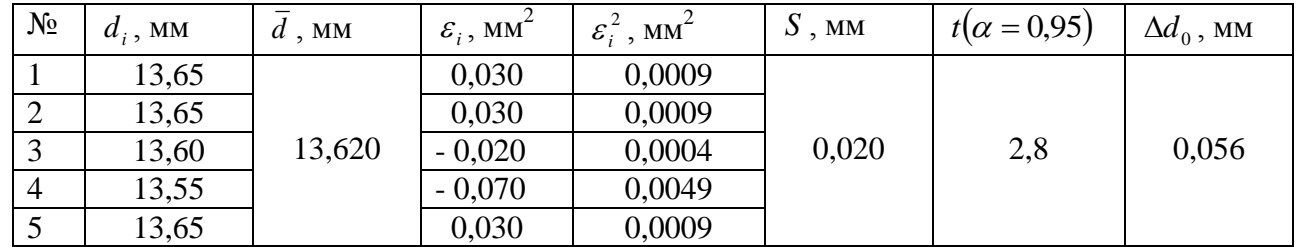

Расчеты дают абсолютную погрешность измерения диаметра цилиндра  $\Delta d_0 = \pm 0.056$  мм. Однако при малом числе измерений в значении погрешности достоверной является лишь одна значащая цифра. Поэтому окончательный результат измерения следует записать с доверительной вероятностью α = 0,95 следующим образом:

$$
d = (13{,}62{\pm}0{,}06)
$$
MM.

 Из окончательного результата видно, что значение измерения №4, приводимое в табл.2., является *«промахом»,* поскольку оно не попадает в полученный доверительный интервал.

Относительная погрешность измерения диаметра равна:

$$
\delta = \pm \frac{0.06}{13,62} = \pm 0.004
$$
или 0,4%

. Таблица 1.

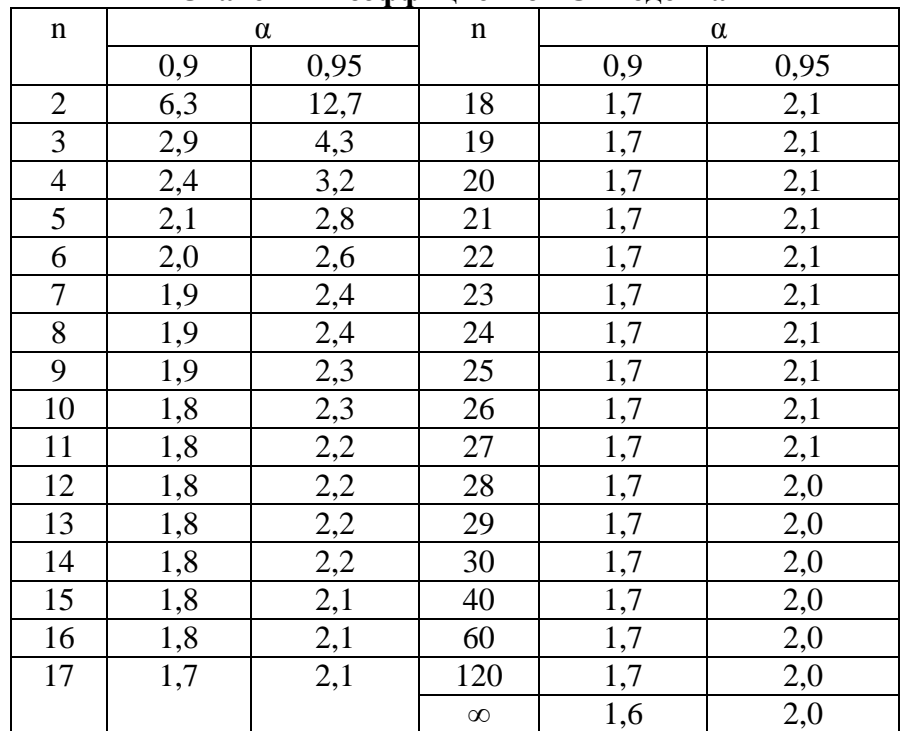

#### **Значения коэффициентов Стьюдента**

## **Методика выполнения работы**

*При проведении работы необходимо выполнить следующие мероприятия:*

- 1 Ознакомиться с теоретическими особенностями оценки случайной погрешности;
- 2 По исходным данным провести оценку случайной погрешности измерения и результаты свести в таблицу;
- 3 Выявить среди результатов измерения промахи
- 4 Ответить на контрольные вопросы.

### **Содержание отчета:**

- 1. Наименование практической работы, цель и задание с исходными данными;
- 2. Расчет случайной погрешности измерения с занесением результатов в таблицу;
- 3. Записать окончательный результат измерения;
- 4. Указать промахи (если они присутствуют);
- 5. Определить относительную погрешность измерения.

### **Контрольные вопросы**

1. Какие измерения называются прямыми, а какие косвенными? Приведите примеры.

- 2. Что такое систематическая и случайная погрешности.
- 3. Какая погрешность называется грубой и можно ли ее избежать?
- 4. Как находится абсолютная и относительная погрешности?
- 5. Что такое среднеквадратичное отклонение?
- 6. Как увеличить точность измерений при наличии случайных погрешностей?
- 7. Что такое доверительная вероятность и доверительный интервал?

 8. Какому закону подчиняется распределение случайных погрешностей при малом числе измерений? Как записывается в таком случае конечный результат прямого измерения?

### **Задача.**

 *При измерении значения напряжения постоянного тока вольтметром были получены нормально распределенные результаты наблюдений, которые представлены в таблице 3. Определить, есть ли среди этих данных результаты, содержащие грубую погрешность при доверительной вероятности α = 0,95.*

#### **Исходные данные**

Таблица 3.

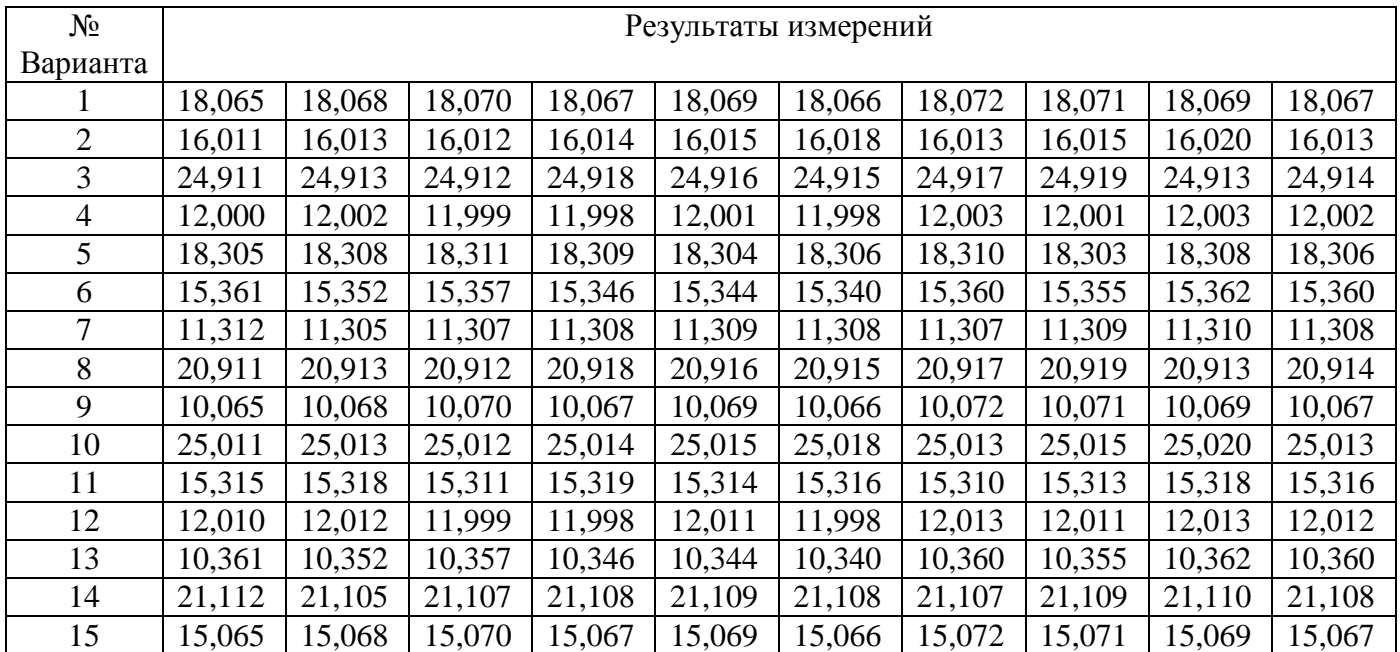

#### Практическая работа № 2

Тема: Унификация изделий

Цель: Определение уровня унификации

#### Пояснения к работе.

#### Краткие теоретические сведения.

Работы, выполняемые при стандартизации, позволяют улучшить процессы проектирования и изготовление самых разных машин, агрегатов и устройств, а также разработку наукоемких производств и услуг, что значительно сокращает время, необходимое для освоения новых изделий и обеспечивает стабильность качества.

К основным работам, выполняемым по стандартизации относится унификация деталей, узлов, агрегатов, машин, приборов. Унификация - это приведение объектов одинакового функционального назначения к единообразию (например, к оптимальной конструкции) по установленному признаку и рациональное сокращение числа этих объектов на основе об их эффективной применяемости.

Эффективность работ по унификации и стандартизации характеризуется ее уровнем, т.е. насыщенностью продукции унифицированными, в том числе стандартизированными, деталями, узлами и сборочными единицами.

Одним из показателей уровня унификации является коэффициент применяемости (унификации)  $K_{\text{np}}$ .

Коэффициент применяемости К определяет уровень использования во вновь разрабатываемых конструкциях деталей, узлов, механизмов, применявшихся в предшествовавших аналогичных конструкциях. Его рассчитывают:

по числу типоразмеров, %:

$$
K_{np.m} = \frac{n - n_0}{n} \cdot 100
$$

где n - общее число типоразмеров (типоразмером называют такой предмет производства - деталь, узел, машину. прибор, который имеет определенную конструкцию, присущую только данному предмету, конкретные параметры и размеры и записывается отдельной позицией в графу спецификации изделия);

п<sub>0</sub>-число оригинальных типоразмеров, которые разработаны впервые для данного изделия; по составным частям изделия, %:

$$
K_{np.u.} = \frac{N - N_0}{N} \cdot 100
$$

где N - общее число составных частей изделия;

N<sub>o</sub> - число оригинальных составных частей изделия;

по стоимостному выражению, %

$$
K_{\scriptscriptstyle np.c.} = \frac{C - C_0}{C} \cdot 100
$$

где С - стоимость общего числа составных частей изделия;

С<sub>о</sub> - стоимость числа оригинальных составных частей изделия.

Коэффициент повторяемости Кп характеризует уровень унификации и взаимозаменяемости составных частей изделий определенного типа:

$$
K_n = \frac{N-n}{N-1} \cdot 100
$$

где N - общее число составных частей изделий;

n - общее число типоразмеров.

Среднюю повторяемость составных частей в изделии характеризуют коэффициентом повторяемости

$$
K_{cn}=\frac{N}{n}
$$

## ЗАДАНИЕ №1

Определить уровень и унификации продольно-обрабатывающего станка по коэффициенту применяемости (по числу типоразмеров, составным выражением) и коэффициентам повторяемости составных частей и средней повторяемости составных частей данного изделия

Дано: общее число типоразмеров n = 1830; число оригинальных типоразмеров  $n_0 = 215$ : общее число деталей  $N = 5831$ ; общее число оригинальных деталей  $N_0 = 580$ ;

Стоимость всех деталей С = 85000 руб.; стоимость оригинальных деталей С<sub>о</sub> = 27200 руб.

### ЗАДАНИЕ №2

Определить коэффициенты применяемости и повторяемости для составных частей автомобиля.

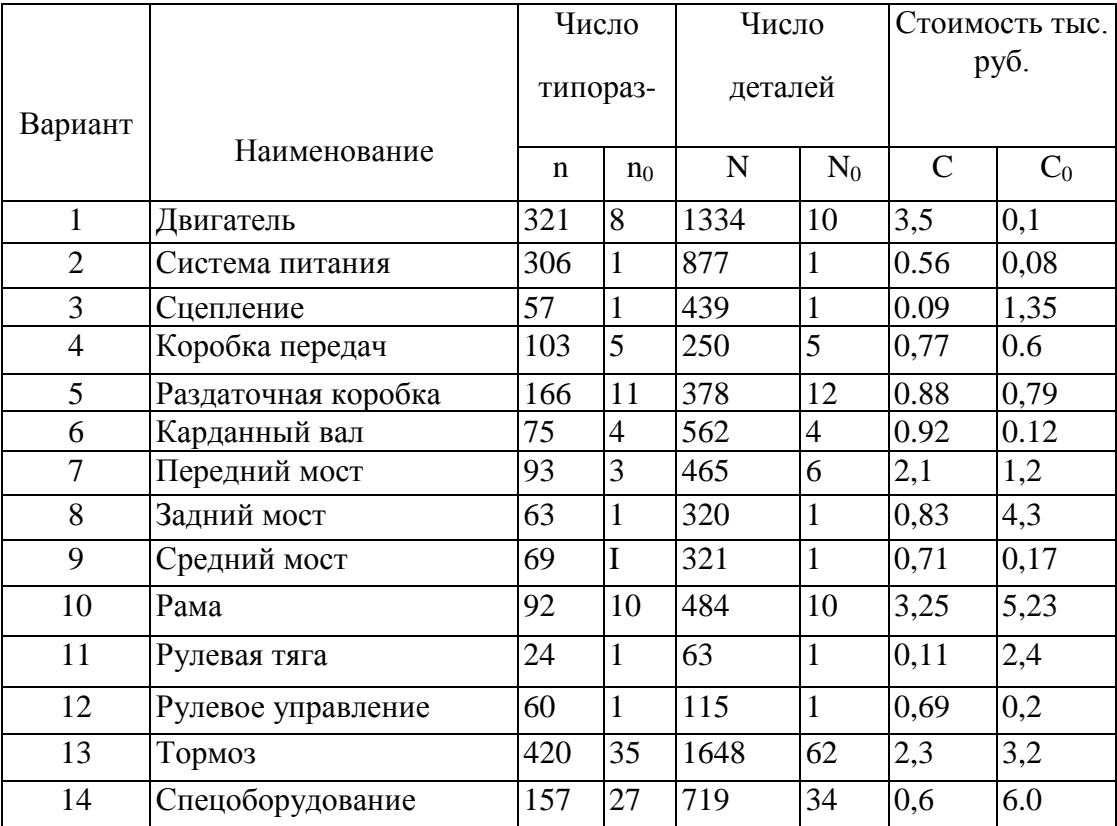

### Методика выполнения работы

При проведении работы необходимо выполнить следующие мероприятия:

- 1. Ознакомиться с показателями уровня унификации;
- 2. По исходным данным провести расчет показателей уровня унификации и результаты свести в таблицу;
- 3. Ответить на контрольные вопросы.

### Содержание отчета:

- 1. Наименование практической работы, цель и задание с исходными данными;
- 2. Расчет показателей уровня унификации с занесением результатов в таблицу;

## Контрольные вопросы.

- 1. Что такое унификация?
- 2. Какие показатели применяются при определении уровня унификации?
- 3. Каковы достоинства унификации?

#### Практическая работа №3

Тема: Статистические методы контроля качества продукции

Цель работы - получение практических навыков проведения статистического управления качеством продукции на основе применения контрольных карт на основе альтернативных данных.

#### Пояснения к работе.

Эти карты используются при контроле по альтернативному признаку. Это значит, что после проверки изделие считается либо годным, либо дефектным и решение о качестве контролируемой совокупности принимают в зависимости от числа обнаруженных в выборке или пробе дефектных изделий или от числа дефектов, приходящихся на определенное число изделий (единиц продукпии).

Альтернативные данные представляют собой наблюдения, фиксирующие наличие или отсутствие некоторых характеристик (или признаков) у каждой единицы рассматриваемой выборки. На основе этих данных производится подсчет числа единиц, обладающих или не обладающих данным признаком, или число таких событий в единице продукции, группе или области. Альтернативные данные в общем случае могут быть получены быстро и дешево, для сбора их не требуется специального обучения.

Контрольные карты на основе альтернативных данных применяют когда:

- получение альтернативных данных (при контроле, сортировке, ремонте и т.п.) не требует дополнительных затрат.

Необходимо только нанести эти данные на контрольную карту;

- необходима оперативность, простота и небольшие затраты при сборе данных, например при проведении контроля с использованием калибров.

По качественным признакам (или по альтернативному признаку) различают следующие контрольные карты:

- карта доли дефектной продукции (р-карта)
- карта числа дефектных единиц продукции (рп-карта)  $\overline{a}$
- $\overline{a}$ карта числа дефектов (с-карта)
- карта числа дефектов на единицу продукции (и-карта)  $\overline{a}$

Наиболее распространенным для метода учета дефектов является контроль качества доли дефектных единиц продукции, называемый р-картами.

Карта доли дефектной продукции применяется для контроля и регулирования технологического процесса по доле дефектных изделий в выборке. Точки на контрольной карте ставят по значениям доли дефектной продукции в выборках:

 $p_i = \frac{x}{n_i}$ , где n<sub>i</sub> – объём i-й выборки, x – количество бракованных изделий в выборке. Выбор-

ка берётся за смену, сутки или более.

Среднюю линию рассчитывают по уравнению:

$$
\bar{p} = \frac{\sum_{i=1}^{k} p_i}{k}
$$
, где k – число выборок. Обычно k = 20...30.

Контрольные границы находят по уравнению:

$$
K_{_{\mathit{g},\mathit{H}}} = \overline{p} \pm 3 \times \sqrt{\frac{\overline{p} \times (1-\overline{p})}{n_{i}}}
$$

Объём выборки подбирают так, чтобы в ней было в основном от 1 до 5 дефектных изделий. Если объём выборки неодинаков при каждом отборе, то контрольные границы вычисляют при каждом отборе (для каждой точки), т.е. границы в этом случае непостоянны.

Если на р-карте по результатам статистического контроля ни одна точка не находится вне границ регулирования, то процесс считается налаженным; при этом все отклонения точек от центральной линии являются случайными.

Если впоследствии какая-либо точка оказывается вне границ регулирования, то это значит, что появилась определенная причина разладки процесса.

 **Пример**. При внедрении статистического регулирования производства изделий получены данные, приведённые в табл. 1. Построить контрольную р-карту и провести по ней статистический анализ процесса.

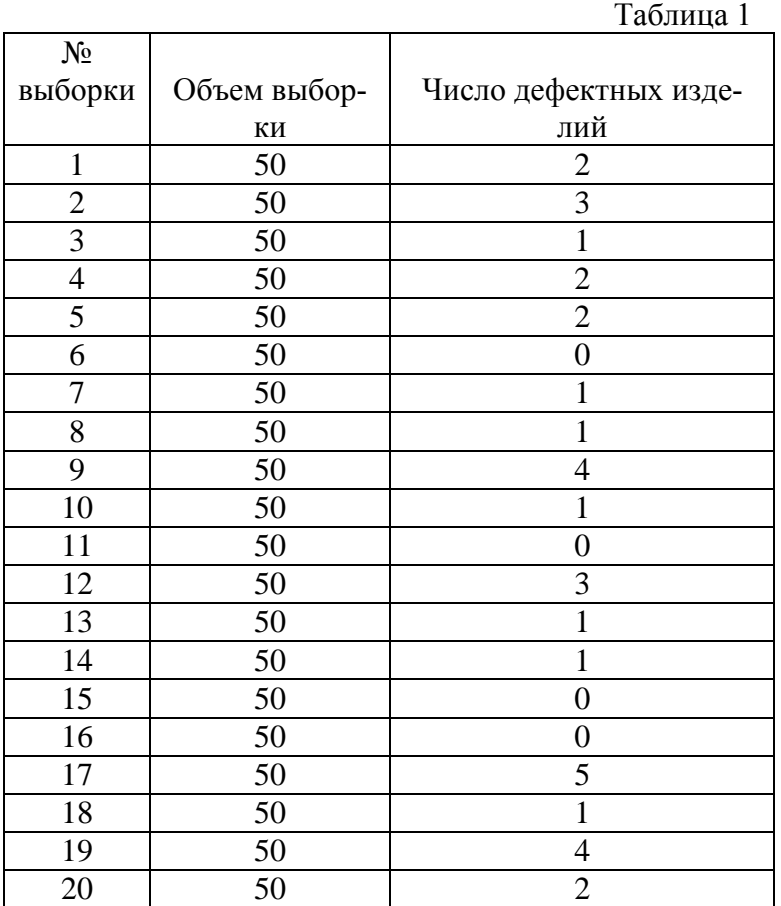

#### **Решение.**

1. Определяем долю дефектных единиц продукции для каждой выборки (pi) и заносим значения в таблицу 2.

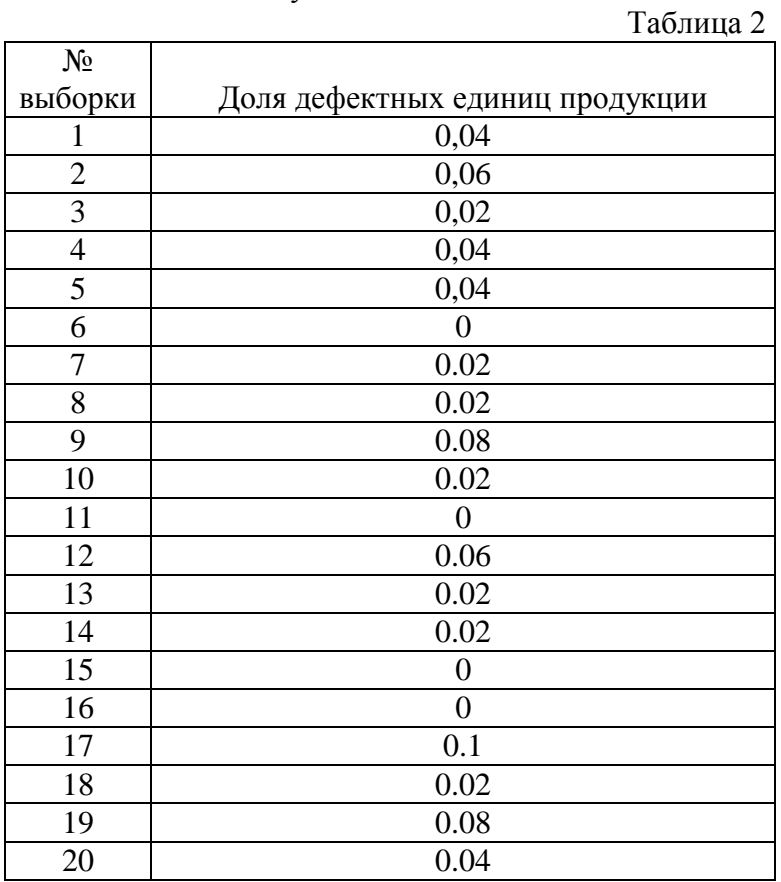

2. Рассчитываем значение средней линии:

 $\overline{p} = \frac{\sum_{i=1}^{k} p_i}{k} = \frac{0.68}{20} = 0.034$ 

3. Находим верхнюю нижнюю границу регулирования:

$$
K_{e.} = \overline{p} + 3 \times \sqrt{\frac{\overline{p} \times (1 - \overline{p})}{n_{i}}} = 0.034 + 3 \times \sqrt{\frac{0.034 \times (1 - 0.034)}{50}} = 0.111
$$

$$
K_{n.} = \overline{p} - 3 \times \sqrt{\frac{\overline{p} \times (1 - \overline{p})}{n_{i}}} = 0.034 - 3 \times \sqrt{\frac{0.034 \times (1 - 0.034)}{50}} = -0.043
$$

4. Строим р-карту на котрорй наносим последовательно значения р, среднюю линию доли дефектов и линии верхней и нижней границы регулирования (нижнюю границу часто не указывают).

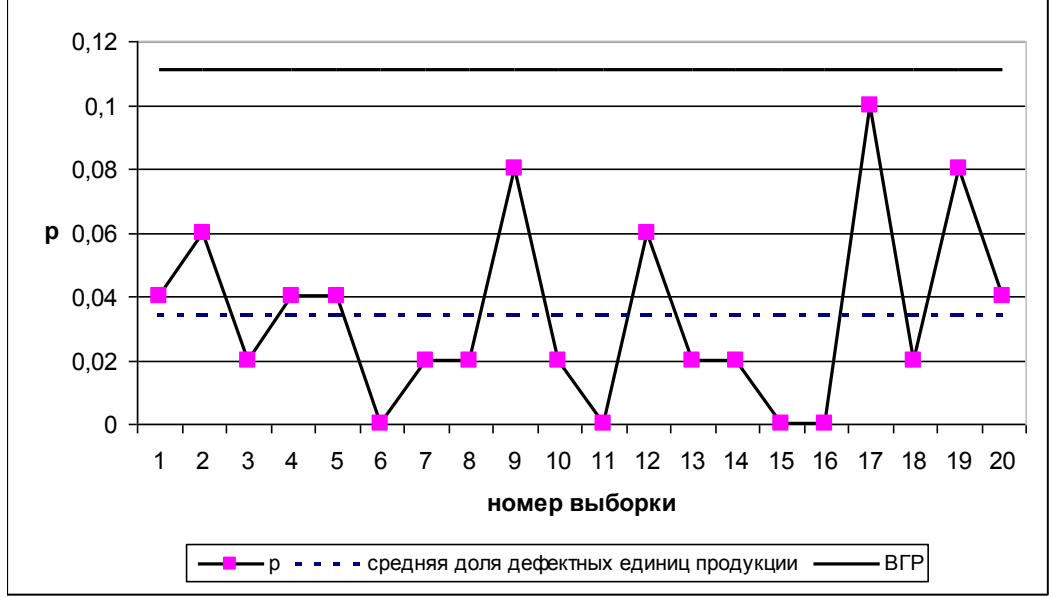

5 Вывод: на р-карте нет признаков разлаженности процесса. Поэтому процесс следует считать стабильным.

#### Залание.

Построить контрольную карту по результатам, представленным в табл.3, с учётом того, что объём выборки постоянный и равен 100. С помощью карты провести статистический анализ проnecca.

Таблица.3

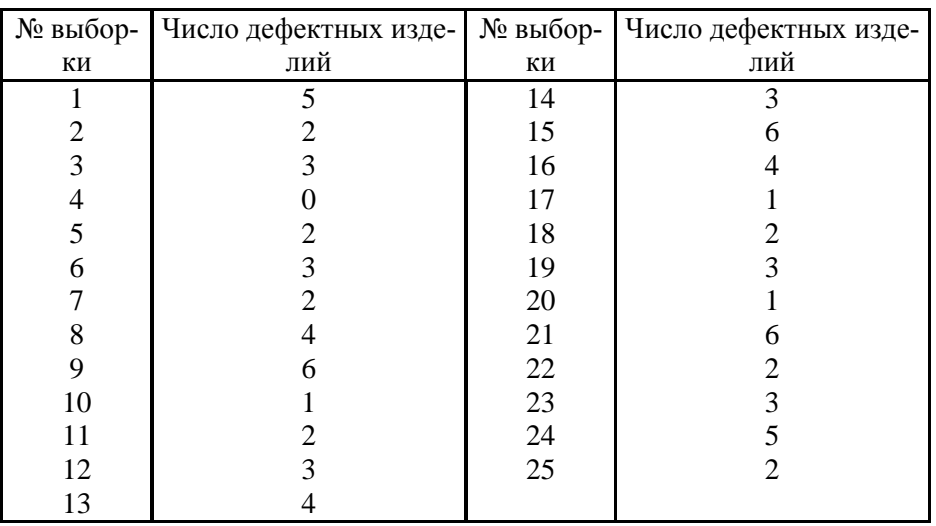

## **Методика выполнения работы**

*При проведении работы необходимо выполнить следующие мероприятия:*

- 1. Ознакомиться с p-n контрольной картой дефектов;
- 2. По исходным данным провести расчет показателей для построения контрольной карты и результаты свести в таблицу;
- 3. Построить p-n контрольную карту дефектов и определить стабильность процесса;
- 4. Ответить на контрольные вопросы.

## **Содержание отчета:**

- 1. Наименование практической работы, цель и задание с исходными данными;
- 2. Расчет показателей p-n карты с занесением результатов в таблицу;
- 3. Построение p-n контрольной карты с выводом по ней.

## **Контрольные вопросы.**

- 1. Что контрольная карта?
- 2. Какие показатели применяются при построении контрольной p-n карты?
- 3. Каковы достоинства имеет p-n контрольная карта?

## **3. УЧЕБНО-МЕТОДИЧЕСКОЕ И ИНФОРМАЦИОННОЕ ОБЕСПЕЧЕНИЕ**

## *Основная литература*

1. Клевлеев В.М. Метрология, стандартизация и сертификация: учебник. В.М Клевлеев, И.А Кузнецова., Ю.П. Попов. - М.: ФОРУМ: ИНФРА - М, 2004-220с.:ил.

2. А.С. Сигов. Метрология, стандартизация и сертификация: учебник – 2-е изд. Ю.И. Борисов, А.С. Сигов, В.И. Нефедов и др. Под ред. Профессора А.С. Сигова. – М.: ФОРУМ: ИНФРА – М.2007. – 336с.

## **Нормативная и законодательная**

1. Федеральный закон « Об обеспечении единства измерений» от 10.01.2003. № 15 - ФЗ.

2. Федеральный закон « О техническом регулировании» 01.07.2003 г. №184-ФЗ.

3. Федеральный закон « О защите прав потребителей» от 17.12.99. № 212 - ФЗ.

4. Федеральный закон « О санитарно-эпидемиологическом благополучии населения» - ФЗ-52.30 марта 1999 г.

5. Правила торговли отдельных видов товаров. Утв. Постановлением Совета Министров Правительства Российской Федерации от 19.01.98 с изменениями и дополнениями от 1998, 2002 гг.

6. ГОСТ Р ИСО 9000-2001. Система менеджмента качества. Основные понятия и словарь

7. ГОСТ Р 7.0.8.-2013 "Делопроизводство и архивное дело - Термины и определения" 8. ГОСТ Р 1.2-2004 «Стандартизация в Российской Федерации. Стандарты национальные Российской Федерации. Правила разработки, утверждения, обновления и отмены»

9. ГОСТ Р 1.5-2004 «Стандартизация в Российской Федерации. Стандарты национальные Российской Федерации. Правила построения, изложения, оформления, обозначения»

10. ГОСТ Р ИСО 704-2010 «Терминологическая работа. Принципы и методы»

## *Дополнительные источники:*

Интернет ресурсы:

1. http://www.rostest.ru

2 http.:// FACULTY.IFMO.RU

3. http://www.litmir.net

4. [http://ecm-journal.ru/docs/GOST-R-708-2013-Deloproizvodstvo-i-arkhivnoe-delo-Terminy-i](http://ecm-journal.ru/docs/GOST-R-708-2013-Deloproizvodstvo-i-arkhivnoe-delo-Terminy-i-opredelenija.aspx)[opredelenija.aspx](http://ecm-journal.ru/docs/GOST-R-708-2013-Deloproizvodstvo-i-arkhivnoe-delo-Terminy-i-opredelenija.aspx)